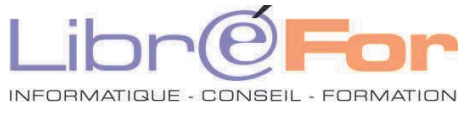

## **Le Poste de travail Bureautique – Windows,Word, Excel**

*Débuter avec l'ordinateur et les outils bureautiques indispensables* 

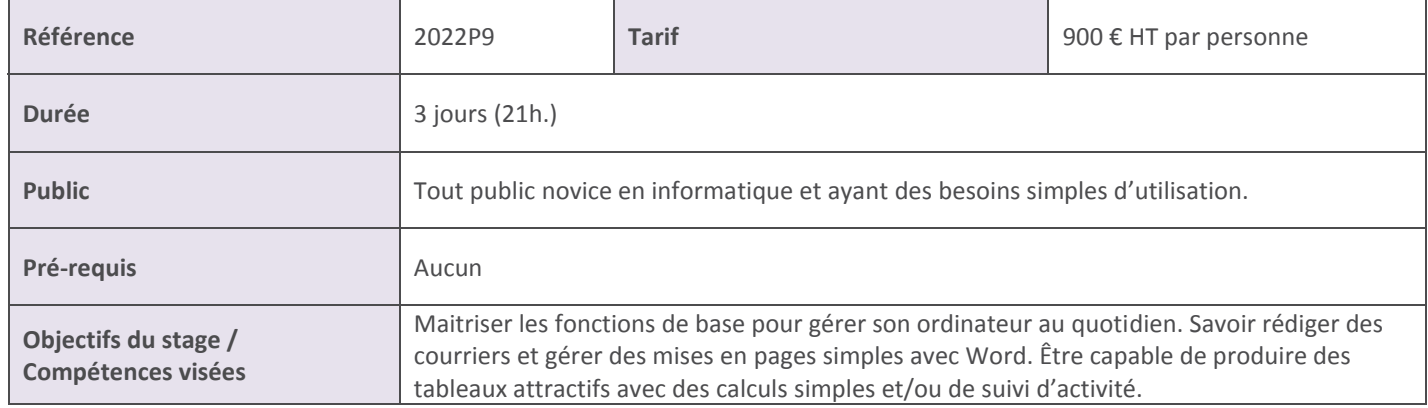

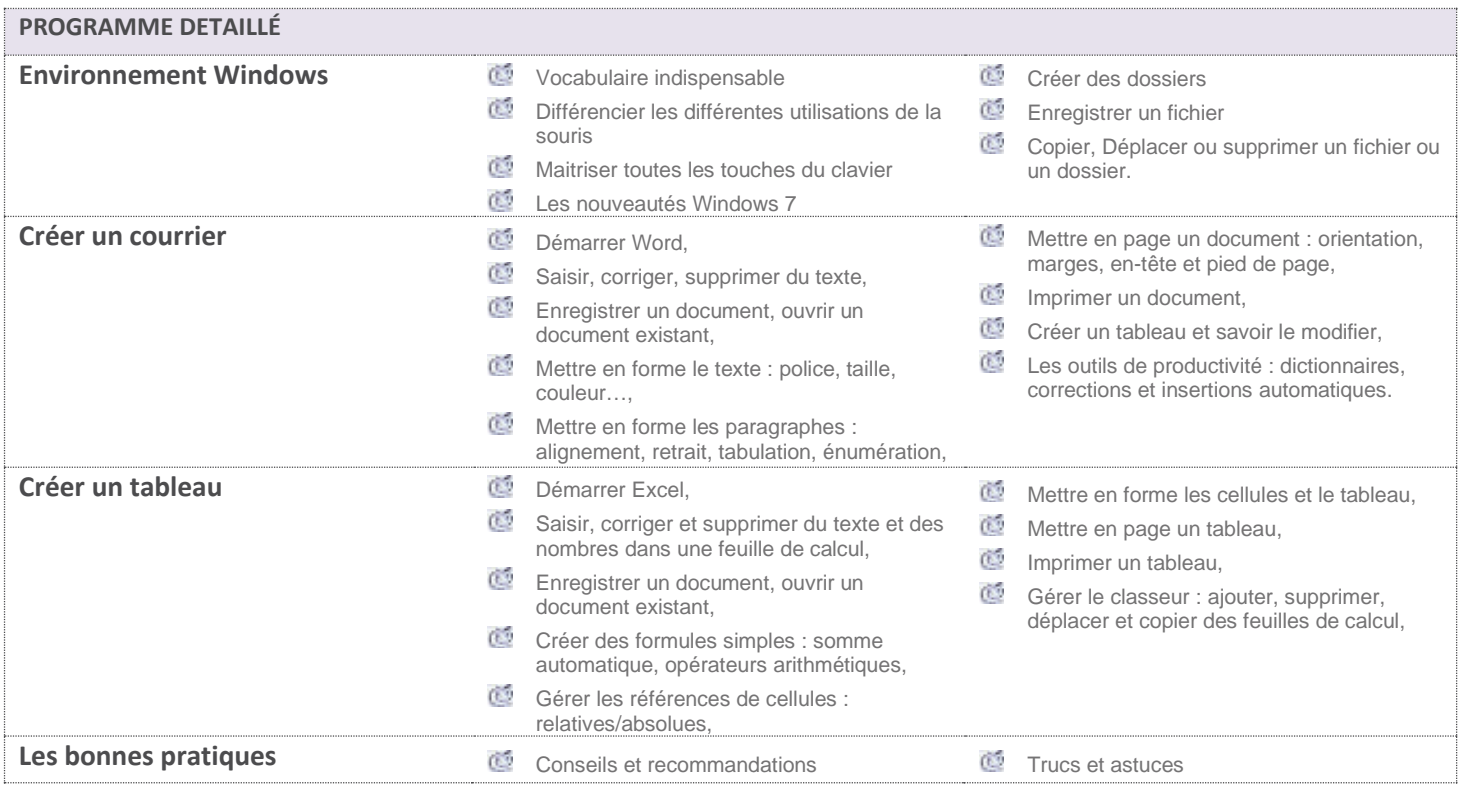

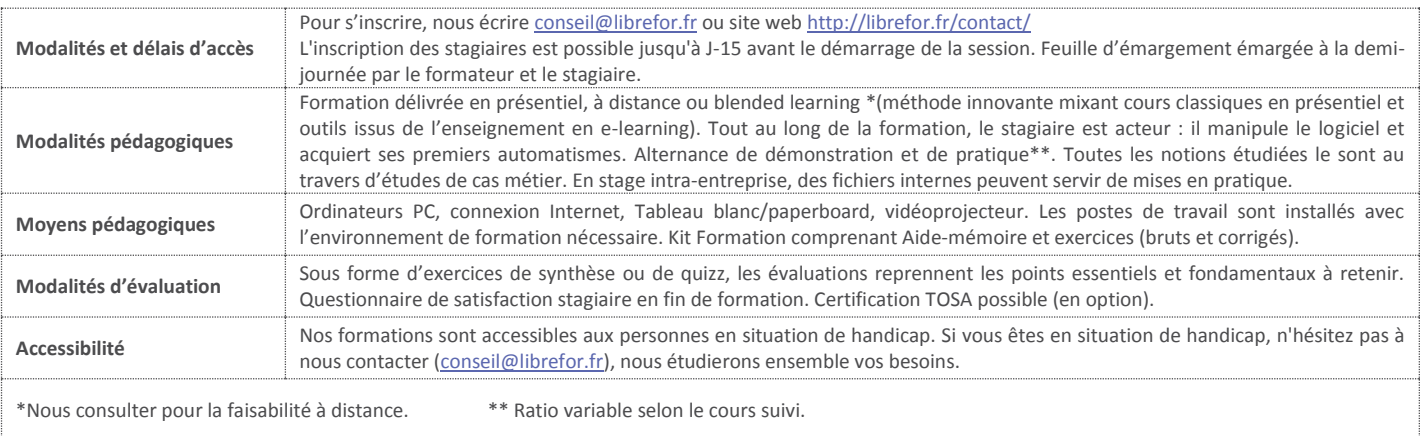